### **Civilian Training Management System (CTMS) Electronic Individual Development Plan (eIDP)**

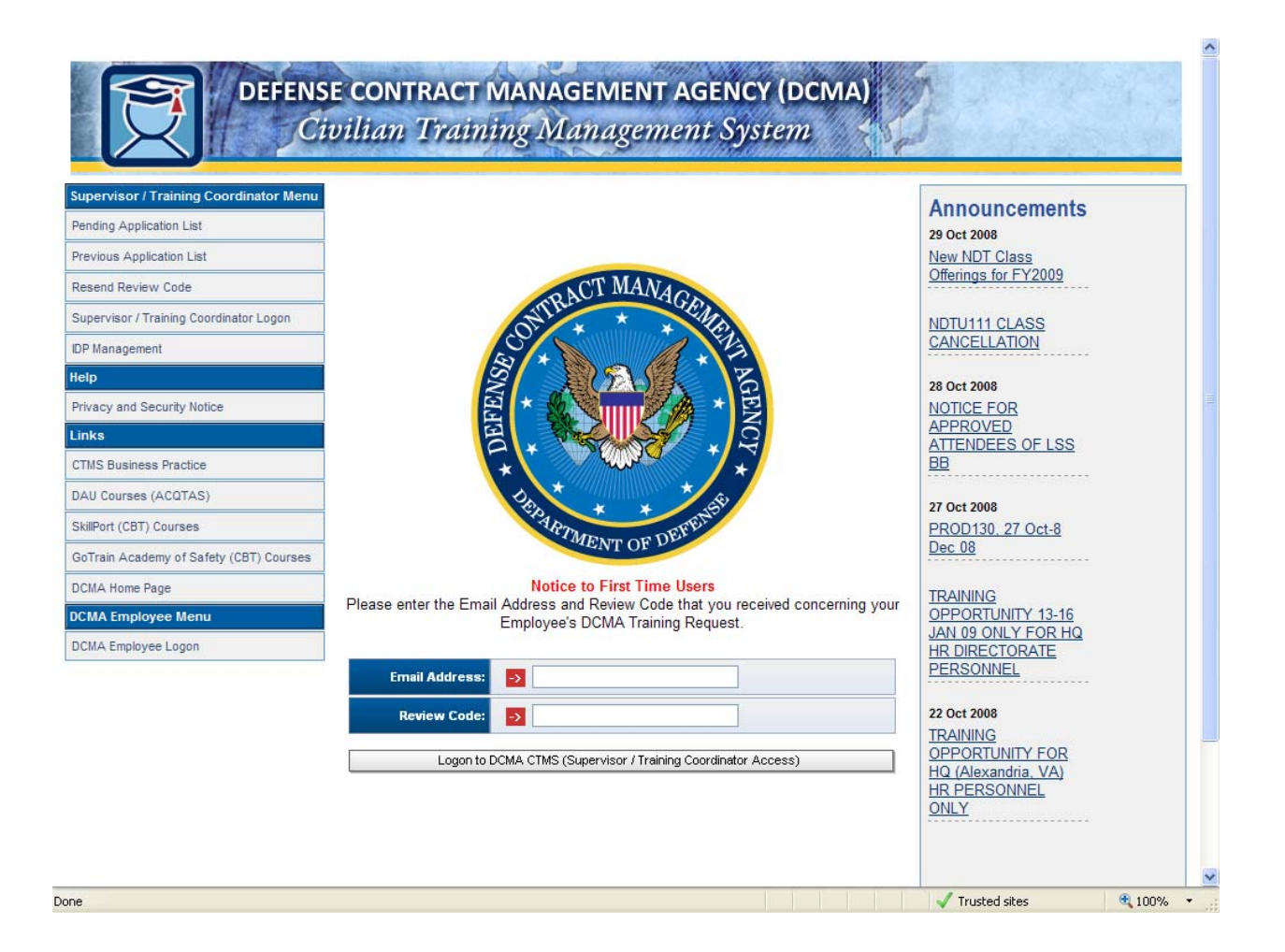

### *Supervisors Manual*

(Version 1) Published 19 November, 2008

Defense Contract Management Agency 6350 Walker Lane Alexandria, VA 22310-3241

#### **We are proud to announce a major advance in CTMS - your one stop shopping for training and career development in DCMA!**

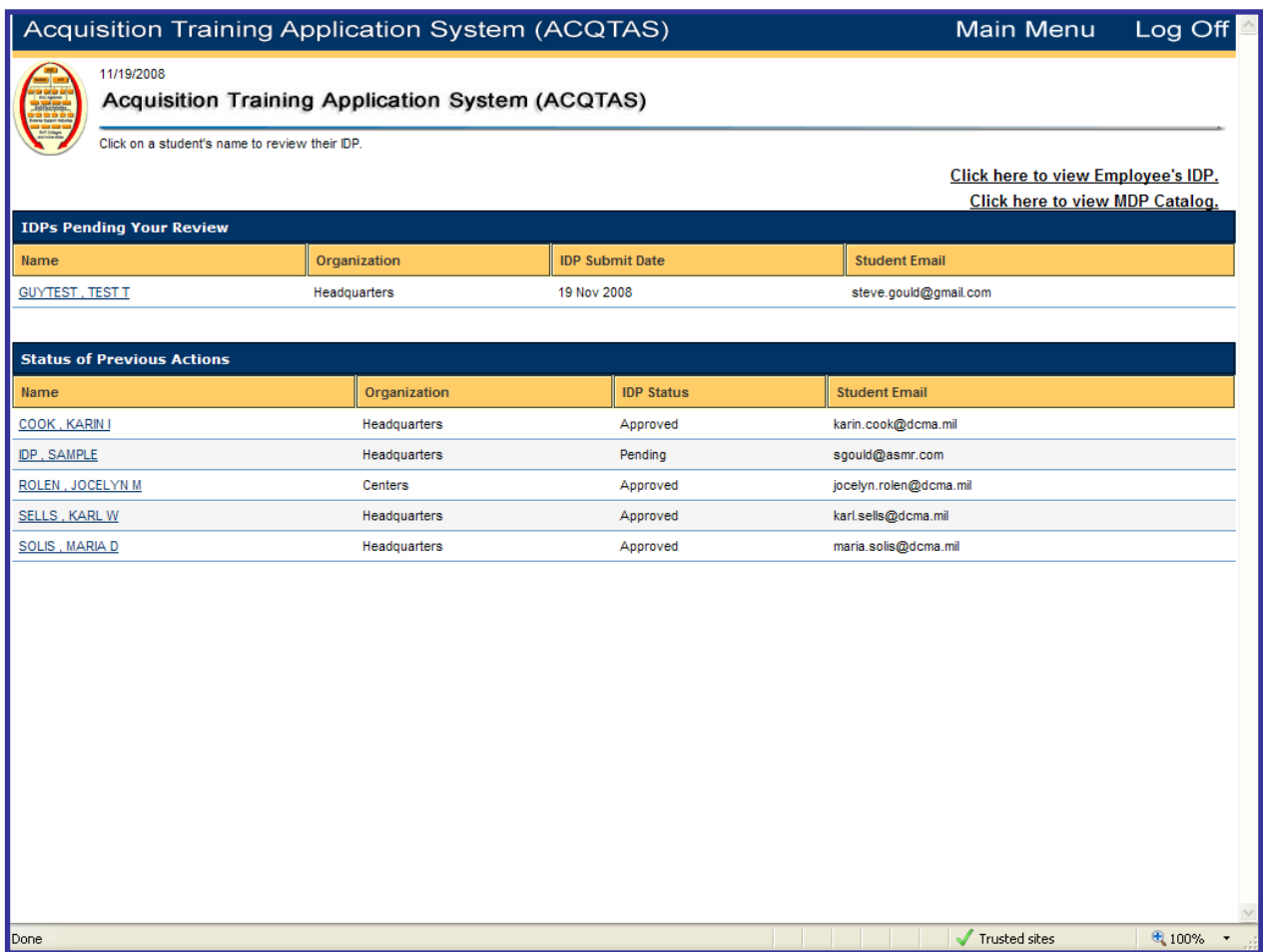

#### **Electronic Individual Development Plan (eIDP)**

- o **Web-based, Interactive Tool**
- o **Employee Profile Pre-Populated**
- o **Auto Populates Mandatory DAU Training**
- o **Master Development Plans for Keystones and DCMA Certifications**
- o **Acquisition Career Field, Certification Visibility**
- o **Allows Editing and Saving by Employee and Supervisor**
- o **Links to SkillPort Catalog**
- o **Electronic Approval Flow Process**
- o **Reports Feature for CMOs, Divisions and Headquarters**
- o **Links to Course Reservation Site**

# <span id="page-2-0"></span>**Table of Contents**

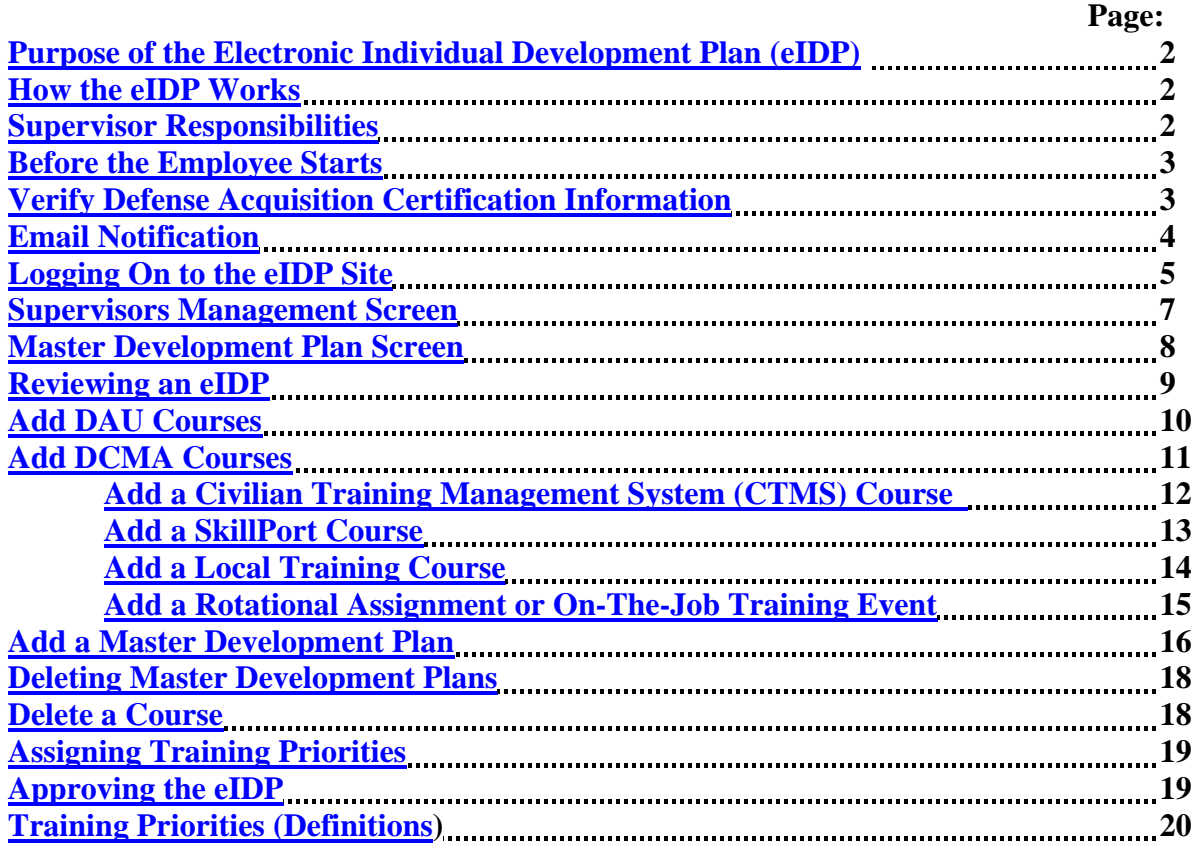

## **Table of Figures**

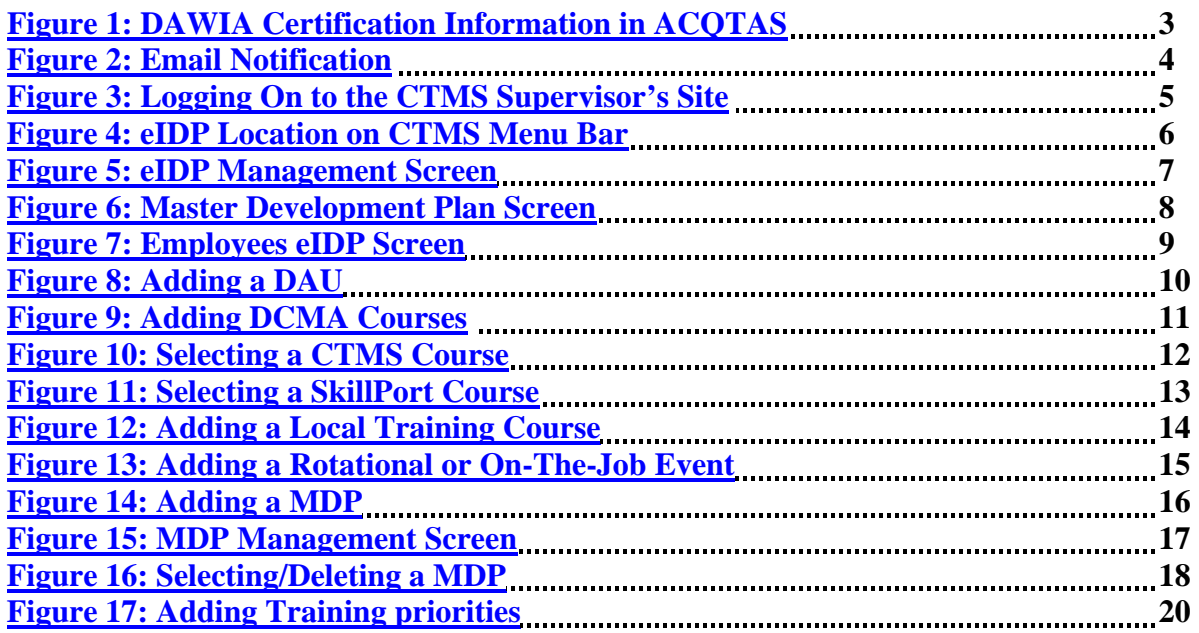

#### <span id="page-3-0"></span>**Purpose of the eIDP:**

- standardizes IDPs across the Agency;
- allows 100% visibility and tracking of IDPs;
- works in conjunction with Defense Acquisition University's (DAU) Acquisition Training Application System (ACQTAS) to load and capture Defense Acquisition Workforce Improvement Act (DAWIA) certification training requirements;
- loads and records completion of DCMA certification requirements;
- uses Master Development Plans (MDPs) to load DAU and DCMA certification requirements;
- allows users to add a variety of learning events...DCMA, DAU, Skillport, local and onthe-job;
- automates the approval process;
- allows for real time training forecast;
- gives DCMA organizations 100% visibility of their employees IDPs.

**How the eIPD Works…**The eIDP design supports two types of users…acquisition and nonacquisition. If the employee is in a coded acquisition billet, the eIDP will automatically load any DAU training required for their current DAWIA certification requirement; however, they will still need to add any DCMA training. If the employee is in a non-acquisition position, they will start with a blank eIPD and have to add their training requirements. We explained how this works in the Users Manual.

#### **Supervisor Responsibilities…**

- Supervisors have the final approval authority of the eIDP. With that authority is the responsibility to ensure the eIDP is relevant, affordable and executable;
	- o relevant being, training directly related to improving your performance in your current position;
	- o affordable being, within reason when compared to the Agency's training budget;
	- o executable meaning, you and your organization's leaders will agree to allow the employee the duty time to attend the training.
- Supervisors must select the training [priority](#page-2-0), from the drop down menu, for each course on the employees eIDP prior to approving the eIDP. Courses that are not assigned a priority will not count as a valid requirement.
- [Required comments](#page-21-0)...NASA WST and NDT courses must include the contract, LOD, SOW, and/or Document Control Number (DCN), whichever is appropriate. For personnel assigned to DCMA Special Programs, a general justification will be sufficient.
- Supervisors must also ensure they comply with the Government Employees Training Act (GETA) and the Merit Promotion Procedures (MPP) when approving training. Two key things to consider are:
	- o That the training is in the performance of official duties and for the development of skills, knowledge, and abilities, which will best qualify employees for performance of official duties.
	- o Merit promotion procedures must be followed in selecting employees for training that is primarily to prepare trainees for advancement and that is not directly related to improving performance in their current positions. For example, merit promotion procedures apply to training:
		- to prepare an employee for a promotion;

 and whose purpose, or effect, is to allow an employee to meet, in whole or in substantial part, minimum educational requirements set by the U.S. Office of Personnel Management (OPM), or other training required for assignment to a different position with higher promotion potential.

<span id="page-4-0"></span>**Before the Employee Starts…**Before starting, employees should determine if they are in a coded acquisition billet or not. If they are not certain that they are in a coded acquisition billet, they should send a helpdesk ticket to MyBiz in [CPOL](http://acpol.army.mil/) asking them to verify their acquisition position field. If they are in a coded acquisition billet, they must verify their DAWIA certification information in ACQTAS ([see Fig.1](#page-4-0)).

Note: If they are not in an acquisition workforce position, they must still create an ACQTAS account to use the eIDP. They can create the account by clicking on the CTMS link, then clicking on the DAU Courses (ACQTAS) icon on the DCMA Training Portal Page, and following the system instructions. Please have them contact your organization Training Coordinator for assistance.

- Acquisition Workforce Member: Yes or No (requires supervisor action with CPOL to change, submit a Helpdesk ticket in MyBiz under Manager Tab)
- Position Career Field (requires supervisor action with CPOL to change, submit a Helpdesk ticket in MyBiz under Manager Tab)
- Level of Certification Required (requires supervisor action with CPOL to change, submit a Helpdesk ticket in MyBiz under Manager Tab)
- Career Field (to change, employee sends their DAWIA certification to your training coordinator (TC), TC forwards certification to Workforce Development, DAWIA Team )
- Level Achieved (to change, employee sends their DAWIA certification to your training coordinator (TC), TC forwards certification to Workforce Development, DAWIA Team )
- Date Certified (to change, employee sends their DAWIA certification to your training coordinator (TC), TC forwards certification to Workforce Development, DAWIA Team )

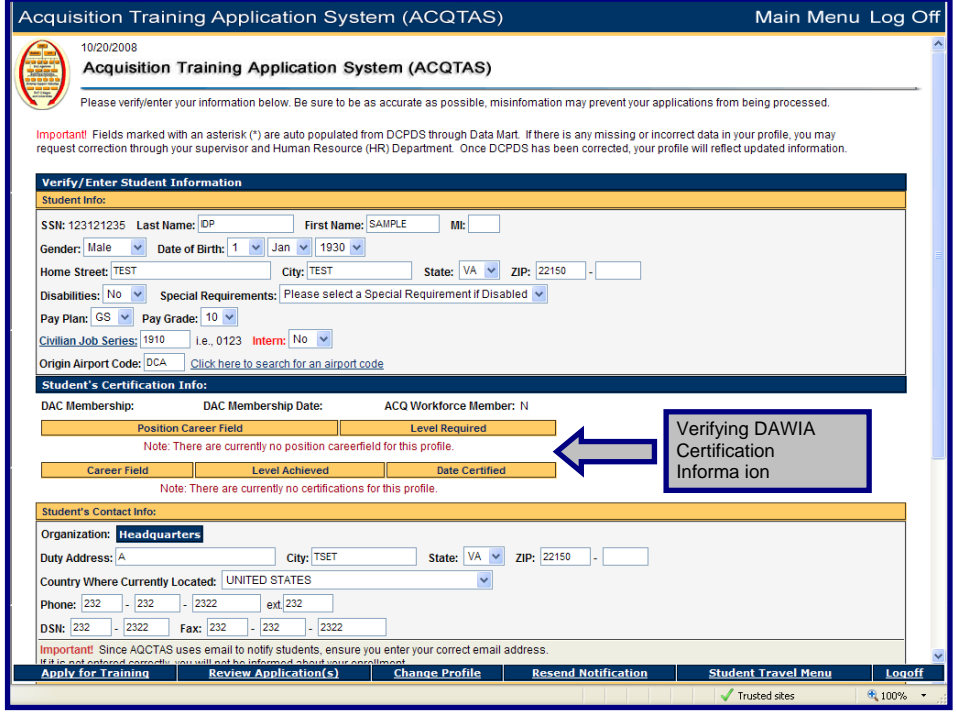

**Fig. 1: DAWIA Certification Information in ACQTAS**

#### <span id="page-5-0"></span>**Supervisor eIDP Instructions…**

Step 1: You will be notified by a system-generated email when an employee submits their eIDP to you for review. Copy the six-character code and click on the link to enter CTMS Supervisor's site ([see Fig. 2\)](#page-5-0).

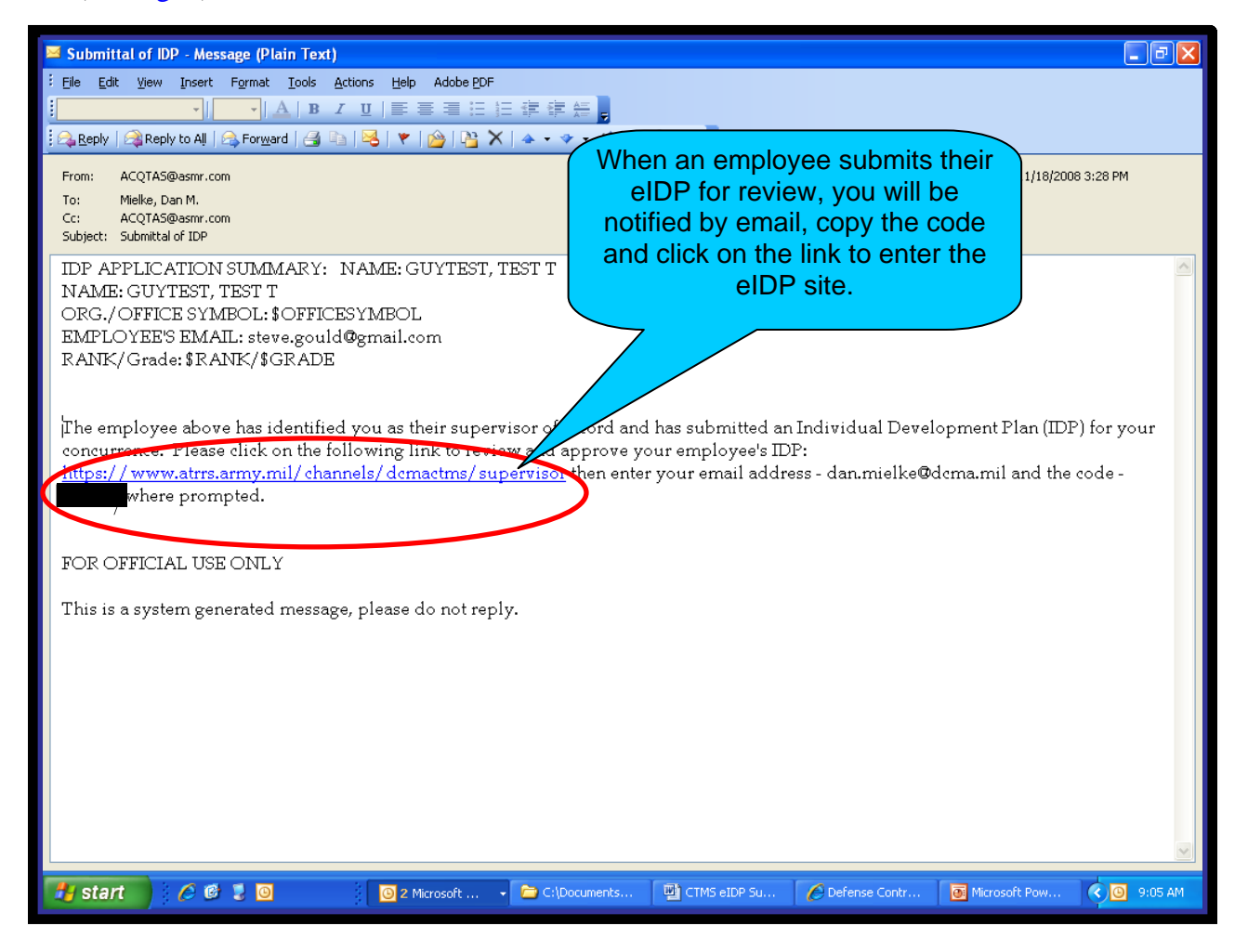

**Fig. 2: Email Notification** 

<span id="page-6-0"></span>Step 2: Enter your email address and paste your six-digit code in the appropriate box ([see Fig 3\)](#page-6-0). Click "Logon to DCMA CTMS" at the bottom of the screen to proceed.

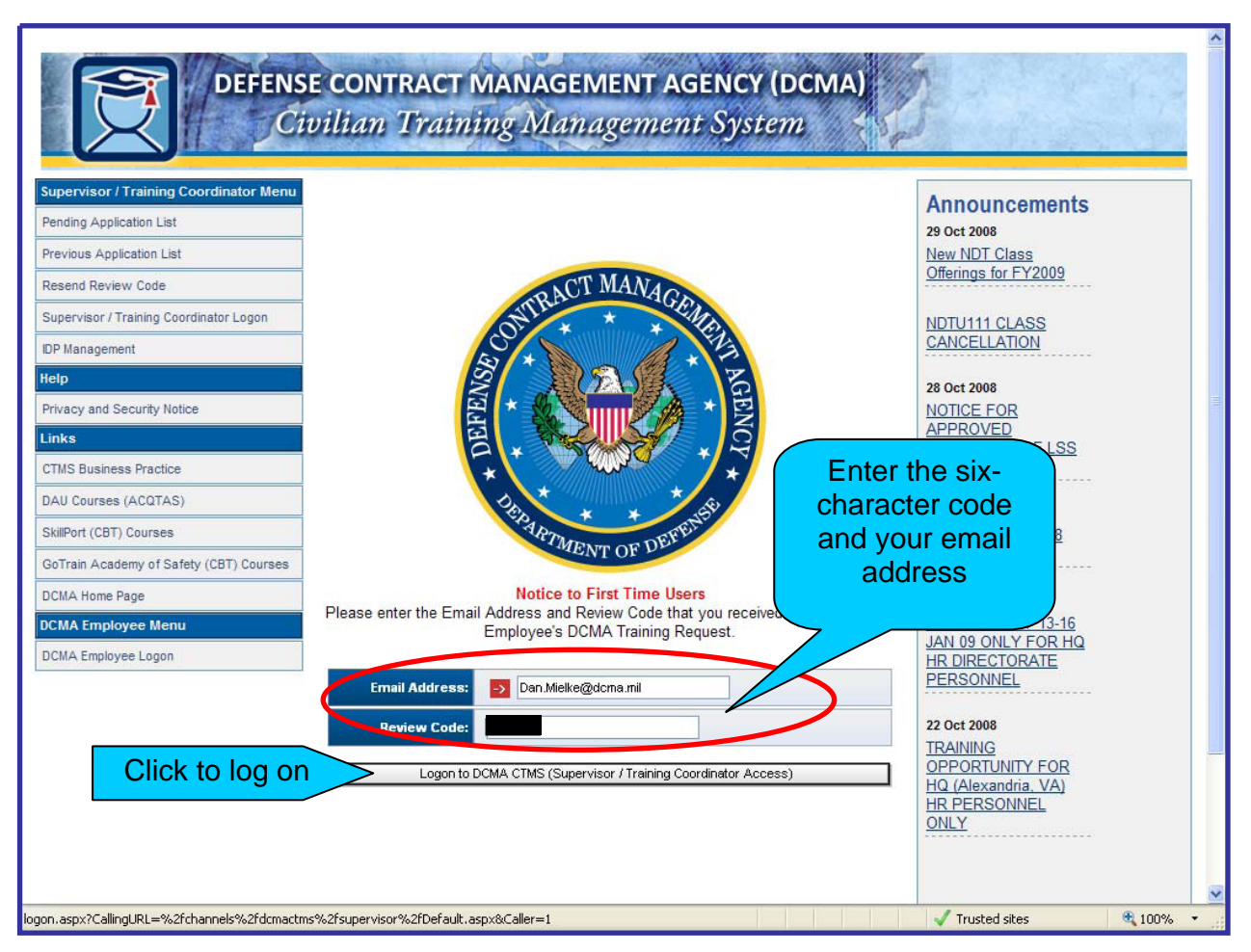

**Fig. 3: Logging On to the CTMS Supervisor's Site**

Step 3: In the left-hand menu bar, click on "IDP Management" ([see Fig. 4\)](#page-7-0).

<span id="page-7-0"></span>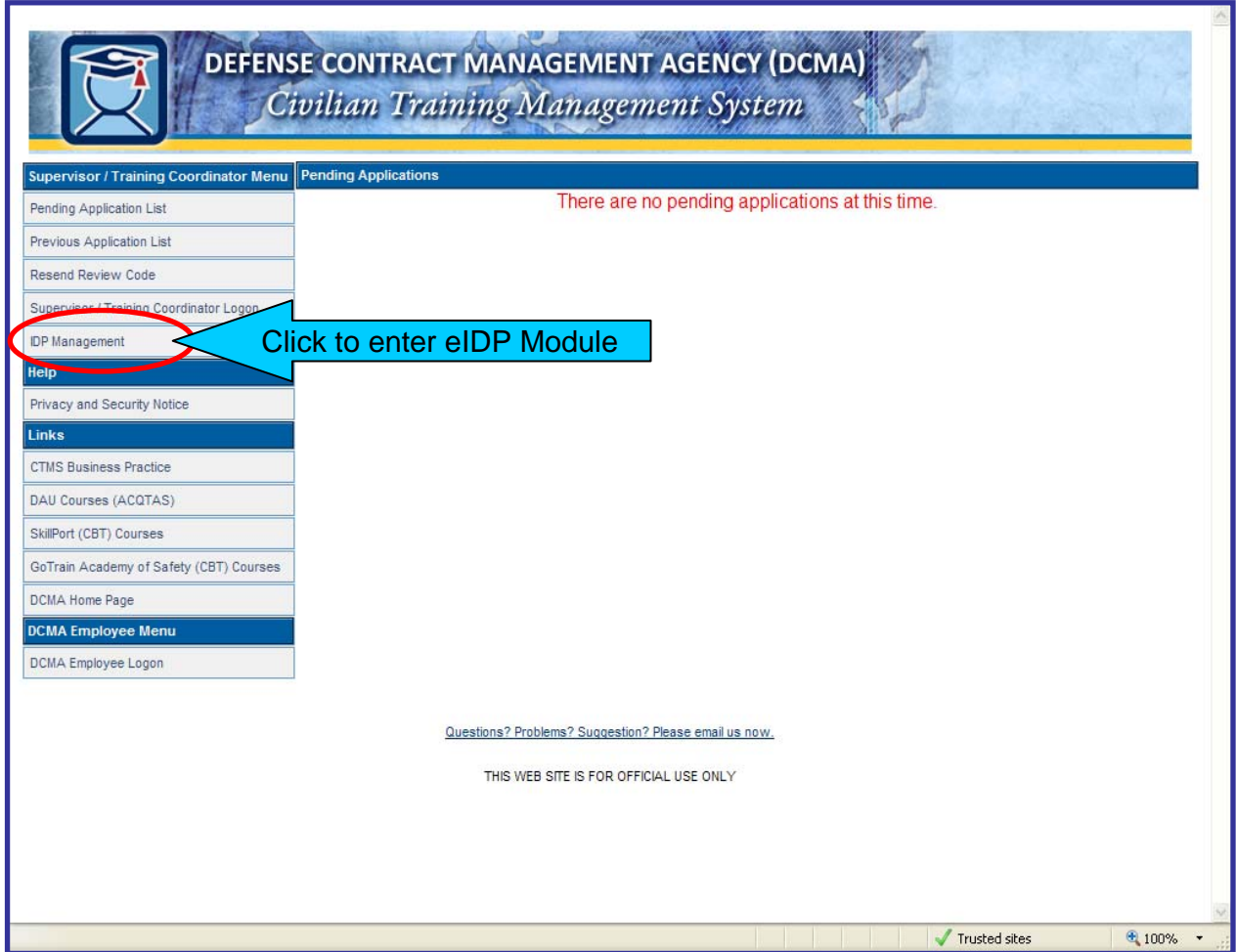

**Fig. 4: Entering the eIDP Module** 

<span id="page-8-0"></span>Step 4: From this screen, you can:

- review eIDPs pending your approval;
- view previously approved or disapproved eIDPs;
- view the Master Development Plans (MDPs) available for you to assign to employees.

**Note: If an employee has submitted their eIDP and it is not visible on this screen, the most likely cause is that your email address (supervisor's email) is incorrect in the employee's profile. Have the employee verify your email address in their profile, and send a help ticket to the CTMS Help Desk requesting that their eIDP routed back to them**.

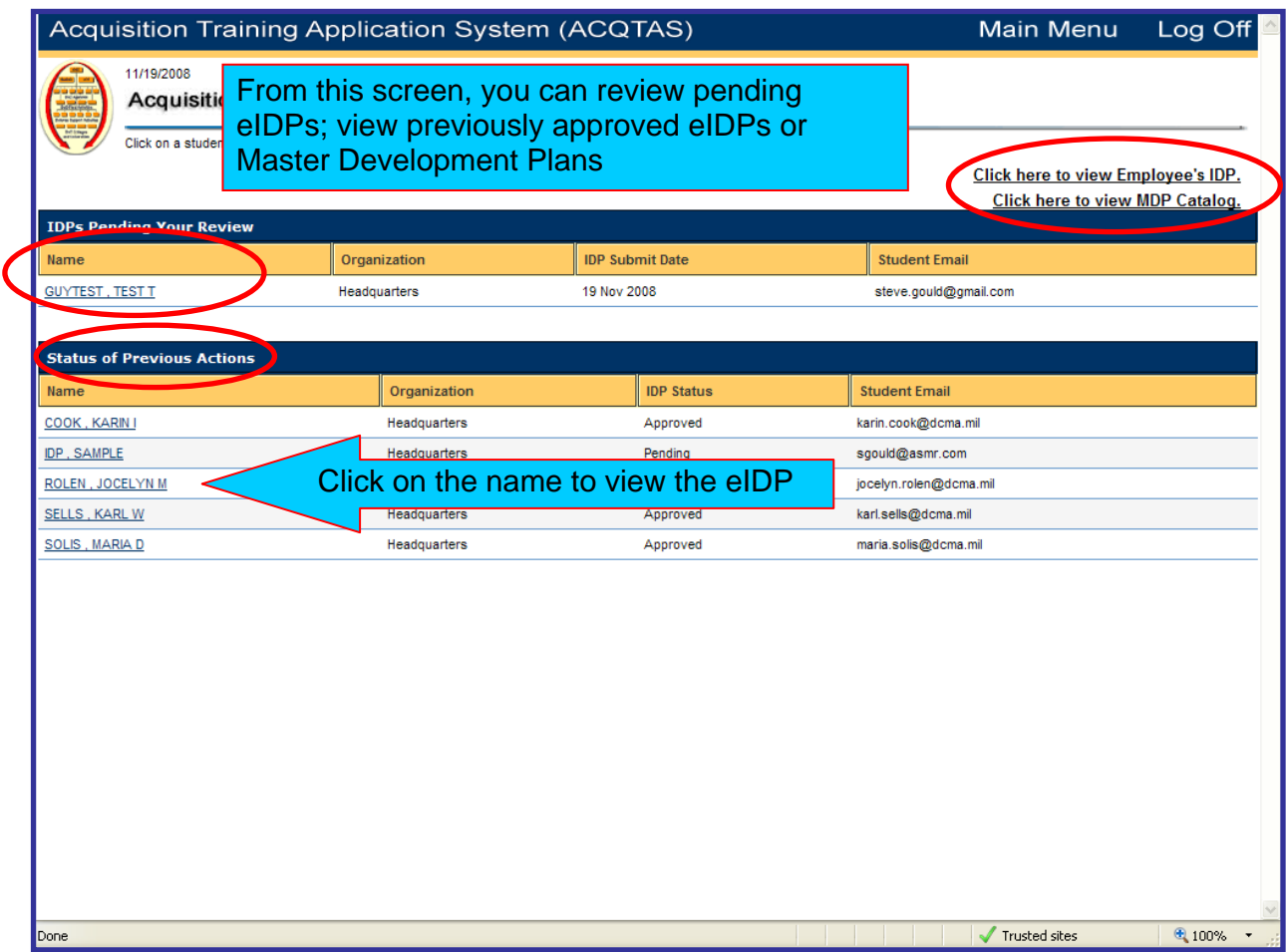

**Fig. 5: Supervisor's eIDP Management Screen** 

<span id="page-9-0"></span>Note: Master Development Plans (MDP) are developed when multiple training events are required to achieve completion of a development assignment/program. For example:

- Acquisition Career Field Certification DAU has developed MDPs for all the acquisition career field certification and the three levels of certification in each career field. DAU MDPs are automatically loaded based on the employees:
	- o Position coded acquisition career field (if the position is coded incorrectly the supervisor must send a Helpdesk ticket to CPOC thought MyBiz requesting the change).
	- o DAWIA Certification achieved by the employee.
- Keystones MDPs have been developed for the all three phases of the Keystone series. The MDP contains courses, on-the-job training, and rotational assignments. Keystone MDPs are assigned by Workforce Development based on guidance from the Keystone Program Manager.
- DCMA Certifications currently there are only two loaded; the new Quality Assurance Technical Competency Certification Program (QATCCP) Core Courses and the Contracting Officers Technical Representative (COTR).

|                       | Acquisition Training Application System (ACQTAS)                                                                       |                                                                             | Log Off<br><b>Main Menu</b>                                              |                                                                               |                         |                                                                               |  |  |  |  |
|-----------------------|----------------------------------------------------------------------------------------------------|-----------------------------------------------------------------------------|--------------------------------------------------------------------------|-------------------------------------------------------------------------------|-------------------------|-------------------------------------------------------------------------------|--|--|--|--|
|                       | 11/19/2008<br><b>Acquisition Training</b><br>The MDP catalog can be filtered by a<br>The MDP catalog can be searched b | Sort by DAU (Standard)<br><b>MDPs by Acquisition</b><br><b>Career Field</b> |                                                                          |                                                                               |                         |                                                                               |  |  |  |  |
|                       | <b>Show Standard</b><br><b>MDP List View:</b><br><b>Show Standard</b>                                                  | $\checkmark$<br><b>Career Field Level:</b>                                  |                                                                          |                                                                               |                         |                                                                               |  |  |  |  |
|                       | Show Organization<br><b>MDP Name:</b>                                                                                  |                                                                             |                                                                          | Search                                                                        |                         |                                                                               |  |  |  |  |
| <b>Search Results</b> |                                                                                                    |                                                                             |                                                                          |                                                                               |                         |                                                                               |  |  |  |  |
|                       | Organization                                                                                                    | Name                                                                        | <b>Description</b>                                                       | <b>Create Date</b>                                                            | Career<br>Field<br>Levl | <b>Career Field</b>                                                           |  |  |  |  |
| Œ                     | <b>ACQTAS Standard MDP</b>                                                                                             | <b>BTA Position Requirement</b>                                             |                                                                          | 27 Mar 2008                                                                   |                         |                                                                               |  |  |  |  |
| H                     | <b>ACQTAS Standard MDP</b>                                                                                             | Business, Cost Estimating, and Finacial<br>Management - Level 1             | Certification Level 1                                                    | 18 Feb 2008                                                                   |                         | <b>BUSINESS, COST</b><br><b>ESTIMATING AND</b><br><b>FINANCIAL MANAGEMENT</b> |  |  |  |  |
| H                     | <b>ACQTAS Standard MDP</b>                                                                                             | Business, Cost Estimating, and Finacial<br>Management - Level 2             | Certification Level 2                                                    | 18 Feb 2008                                                                   | $\overline{a}$          | <b>BUSINESS, COST</b><br><b>ESTIMATING AND</b><br><b>FINANCIAL MANAGEMENT</b> |  |  |  |  |
| 田                     | <b>Click on the Plus Sign to View the MDP Courses</b>                                                                  | 18 Feb 2008                                                                 | 3                                                                        | <b>BUSINESS, COST</b><br><b>ESTIMATING AND</b><br><b>FINANCIAL MANAGEMENT</b> |                         |                                                                               |  |  |  |  |
| Ð                     | <b>ACQTAS Standard MDP</b>                                                                                             | Contracting Level 1                                                         | Certification Level 1                                                    | 13 Feb 2008                                                                   | $\mathbf{1}$            | <b>CONTRACTING</b>                                                            |  |  |  |  |
| $\boxplus$            | <b>ACQTAS Standard MDP</b>                                                                                             | <b>Contracting Level 2</b>                                                  | <b>Certification Level 2</b>                                             | 14 Feb 2008                                                                   | $\overline{2}$          | <b>CONTRACTING</b>                                                            |  |  |  |  |
| 田                     | <b>ACQTAS Standard MDP</b>                                                                                             | <b>Contracting Level 3</b>                                                  | Certification Level 3                                                    | 14 Feb 2008                                                                   | 3                       | <b>CONTRACTING</b>                                                            |  |  |  |  |
| ⊞                     | <b>ACQTAS Standard MDP</b>                                                                                             | <b>DAU Staff</b>                                                            |                                                                          | 28 Aug 2008                                                                   |                         |                                                                               |  |  |  |  |
| $\mathbb{H}$          | <b>ACQTAS Standard MDP</b>                                                                                             | <b>DTRA Requirement</b>                                                     | This MDP is designed for all members of dtra IN<br>THE ACQUISITION FIELD | 27 Mar 2008                                                                   |                         |                                                                               |  |  |  |  |
| 田                     | <b>ACQTAS Standard MDP</b>                                                                                             | Facilities Engineering Level 1                                              | Certification Level 1                                                    | 14 Feb 2008                                                                   | 1                       | <b>FACILITIES ENGINEERING</b>                                                 |  |  |  |  |
| H                     | <b>ACQTAS Standard MDP</b>                                                                                             | <b>Facilities Engineering Level 2</b>                                       | Certification Level 2                                                    | 14 Feb 2008                                                                   | 2                       | <b>FACILITIES ENGINEERING</b>                                                 |  |  |  |  |
|                       |                                                                                                    |                                                                             |                                                                          |                                                                               | Trusted sites           | $$100\%$ $\star$                                                              |  |  |  |  |

**Fig 6: Master Development Plans** 

<span id="page-10-0"></span>Step 5, click on the employees name to open their eIDP for review. From this screen, you can:

- o view system added DAWIA certification Master Development Plan (MDP);
- o view/delete employee add courses;
- o view the total hours of training planned;
- o add DAU courses;
- o add DCMA courses;
- o add MDPs;
- o approve or disapprove the eIDP;
- o return to the eIDP management screen;
- o select training priorities from the drop down menu.

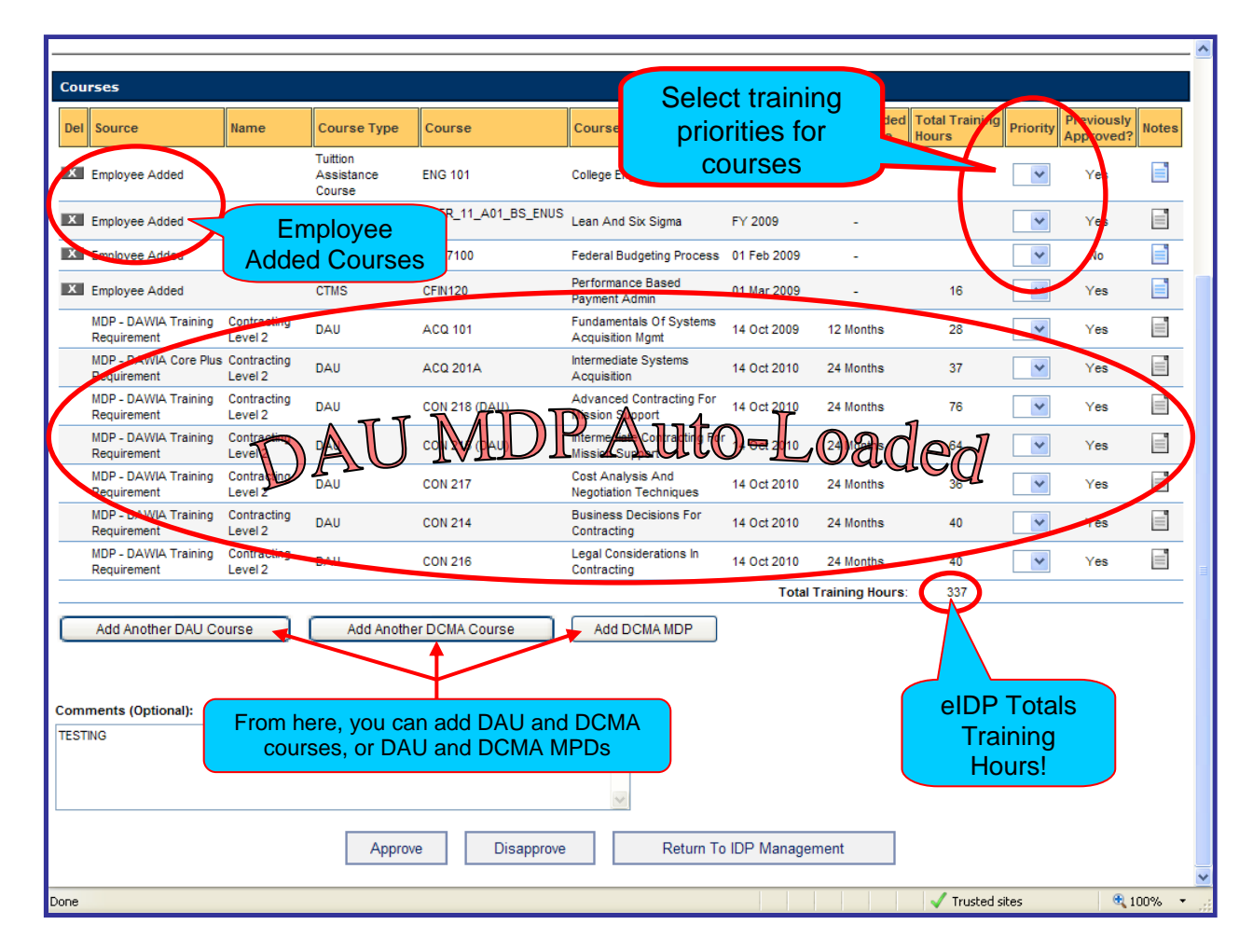

**Fig 7: Employee eIDP**

<span id="page-11-0"></span>Step 6: Add a DAU course by clicking on "Add Another DAU Course" and: (see Fig. 8 below)

- 1. add the date or FY the course is required;
- 2. select the type of course;
- 3. select the course from the dropdown menu;
- 4. add any justification required
- 5. add or cancel the course.

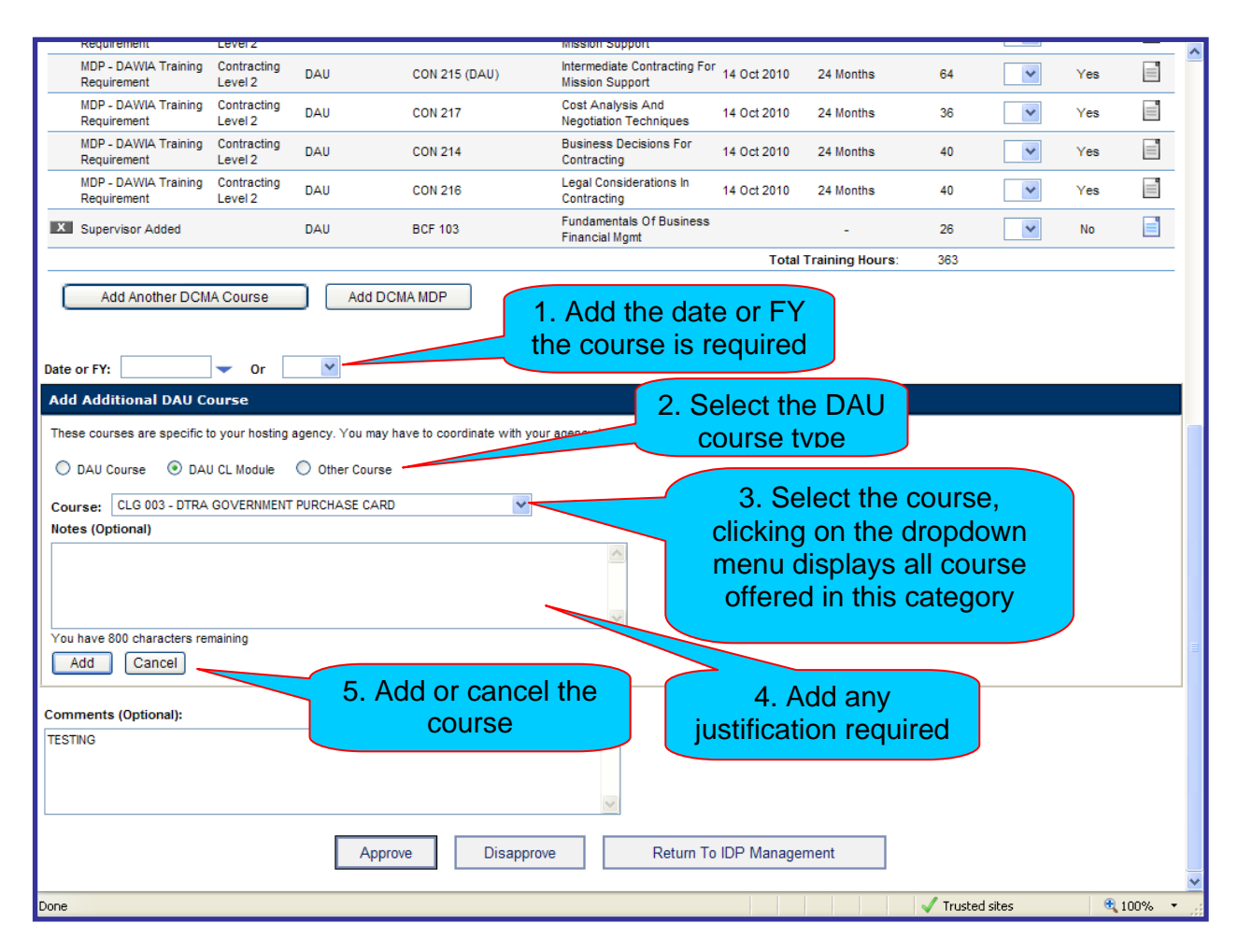

**Fig 8: Adding DAU Courses**

<span id="page-12-0"></span>Step 7: Add DCMA courses by clicking on "Add Another DCMA Course" and selecting the course type: CTMS, Skillport, Local Training or Rotational/OJT Event (see Fig. 9).

| MDP - DAWIA Core Plus Production, Quality, And<br>Manufacturing Level 2<br>Requirement           | <b>DAU</b>                   | <b>PQM 203</b>          | Preparation Of Comm Item Desc<br>Engr&tech Pernl | 25 Nov 2010 | 24 Months | 8              | $1 - $                             | No        | E                | 스                       |
|--------------------------------------------------------------------------------------------------|------------------------------|-------------------------|--------------------------------------------------|-------------|-----------|----------------|------------------------------------|-----------|------------------|-------------------------|
| MDP - DAWIA Core Plus Production, Quality, And<br>Requirement<br>Manufacturing Level 2           | CL.                          | <b>CLE 017</b>          | <b>Technical Planning</b>                        | 25 Nov 2010 | 24 Months | 3              | $1 -$                              | No        | E                |                         |
| MDP - DAWIA Core Plus Production, Quality, And<br>Manufacturing Level 2<br>Requirement           | <b>CL</b>                    | <b>CLE 301</b>          | Reliability And Maintainability                  | 25 Nov 2010 | 24 Months | 4              | $1 -$                              | <b>No</b> | E                |                         |
| MDP - DAWIA Core Plus Production, Quality, And<br>Requirement<br>Manufacturing Level 2           | DAU                          | <b>TST 203</b><br>(DAU) | Intermediate Test And Evaluation                 | 25 Nov 2010 | 24 Months | 36             | $1 -$                              | No        | E                |                         |
| MDP - DAWIA Core Plus Production, Quality, And<br>Manufacturing Level 2<br>Requirement           | <b>DAU</b>                   | <b>LOG 203</b>          | Reliability And Maintainability                  | 25 Nov 2010 | 24 Months | 17             | $1 - $                             | No        | E                |                         |
| MDP - DAWIA Core Plus Production, Quality, And<br>Manufacturing Level 2<br>Requirement           | CL.                          | <b>CLC 011</b>          | Contracting For The Rest Of Us                   | 25 Nov 2010 | 24 Months | $\overline{2}$ | $1 - $                             | No        | E                |                         |
| MDP - DAWIA Core Plus Production, Quality, And<br>Manufacturing Level 2<br>Requirement           | <b>CL</b>                    | <b>CLC 042</b>          | Predictive Analysis & Quality<br>Assurance       | 25 Nov 2010 | 24 Months | 1              | $1 - 4$                            | No        | E                |                         |
| MDP - DAWIA Core Plus Production, Quality, And<br>Requirement<br>Manufacturing Level 2           | CL                           | <b>CLM 021</b>          | Intro To Reducing Total Ownership<br>Cost(r-toc) | 25 Nov 2010 | 24 Months | 3              | $1 - $                             | No        | E                |                         |
| MDP - DAWIA Core Plus Production, Quality, And<br>Requirement<br>Manufacturing Level 2           | <b>CL</b>                    | <b>CLE 009</b>          | Systems Safety In Systems<br>Engineering         | 25 Nov 2010 | 24 Months | 4              | $1 - 4$                            | No        | E                |                         |
| MDP - DAWIA Training<br>Production, Quality, And<br>Manufacturing Level 2<br>Requirement         | DAU                          | <b>ACQ 201B</b>         | Intermediate Systems Acquisition                 | 25 Nov 2010 | 24 Months | 40             | $1 - $                             | No        | E                |                         |
| MDP - DAWIA Training<br>Production, Quality, And<br>Manufacturing Level 2<br>Requirement         | DAU                          | <b>ACQ 201A</b>         | Intermediate Systems Acquisition 25 Nov 2010     |             | 24 Months | 37             | $\checkmark$                       | No        | E                |                         |
| MDP - DAWIA Training<br>Production, Quality, And<br>Manufacturing Level 2<br>Requirement         | CL.                          | <b>CLE 003</b>          | <b>Technical Reviews</b>                         | 25 Nov 2010 | 24 Months | 8              | 1<br>$\overline{2}$                | No        | E                |                         |
| MDP - DAWIA Training<br>Production, Quality, And<br>Manufacturing Level 2<br>Requirement         | DAU                          | <b>PQM 201A</b>         | Intermediate Production,<br>Quality&manufacturng | 25 Nov 2010 | 24 Months | 35             | $\overline{3}$                     | <b>No</b> | E                |                         |
| MDP - DAWIA Training<br>Production, Quality, And<br>Manufacturing Level 2<br>Requirement         | DAU                          | <b>PQM 201B</b>         | Intermediate Production.<br>Quality&manufacturng | 25 Nov 2010 | 24 Months | 40             | $\checkmark$                       | No        | E                |                         |
|                                                                                                  | <b>Total Training Hours:</b> | 343                     |                                                  |             |           |                |                                    |           |                  |                         |
| Add Another DAU Course<br>Add Another DCMA Course<br>Add DCMA MDP<br><b>Comments (Optional):</b> |                              |                         |                                                  |             |           |                |                                    |           |                  |                         |
| $\wedge$                                                                                         |                              |                         |                                                  |             |           |                |                                    |           |                  |                         |
|                                                                                                  |                              |                         |                                                  |             |           |                |                                    |           |                  |                         |
| Return To IDP Management<br>Disapprove<br>Approve                                                |                              |                         |                                                  |             |           |                |                                    |           |                  |                         |
|                                                                                                  |                              |                         |                                                  |             |           |                |                                    |           |                  | $\overline{\mathbf{v}}$ |
|                                                                                                  |                              |                         |                                                  |             |           |                | $\sqrt{\phantom{a}}$ Trusted sites |           | $$100\%$ $\star$ |                         |

**Fig 9: Adding DCMA Courses**

<span id="page-13-0"></span>Step 8: Add a CTMS course by clicking on "Add Another DCMA Course" and:

- 1. add the date or FY the course is required;
- 2. select CTMS;
- 3. select the FY;
- 4. select the course type from the dropdown menu;

5. select the course (Note: Click on the magnifying glass to view the course description and prerequisites)

6. add any justification required

7. add or cancel the course.

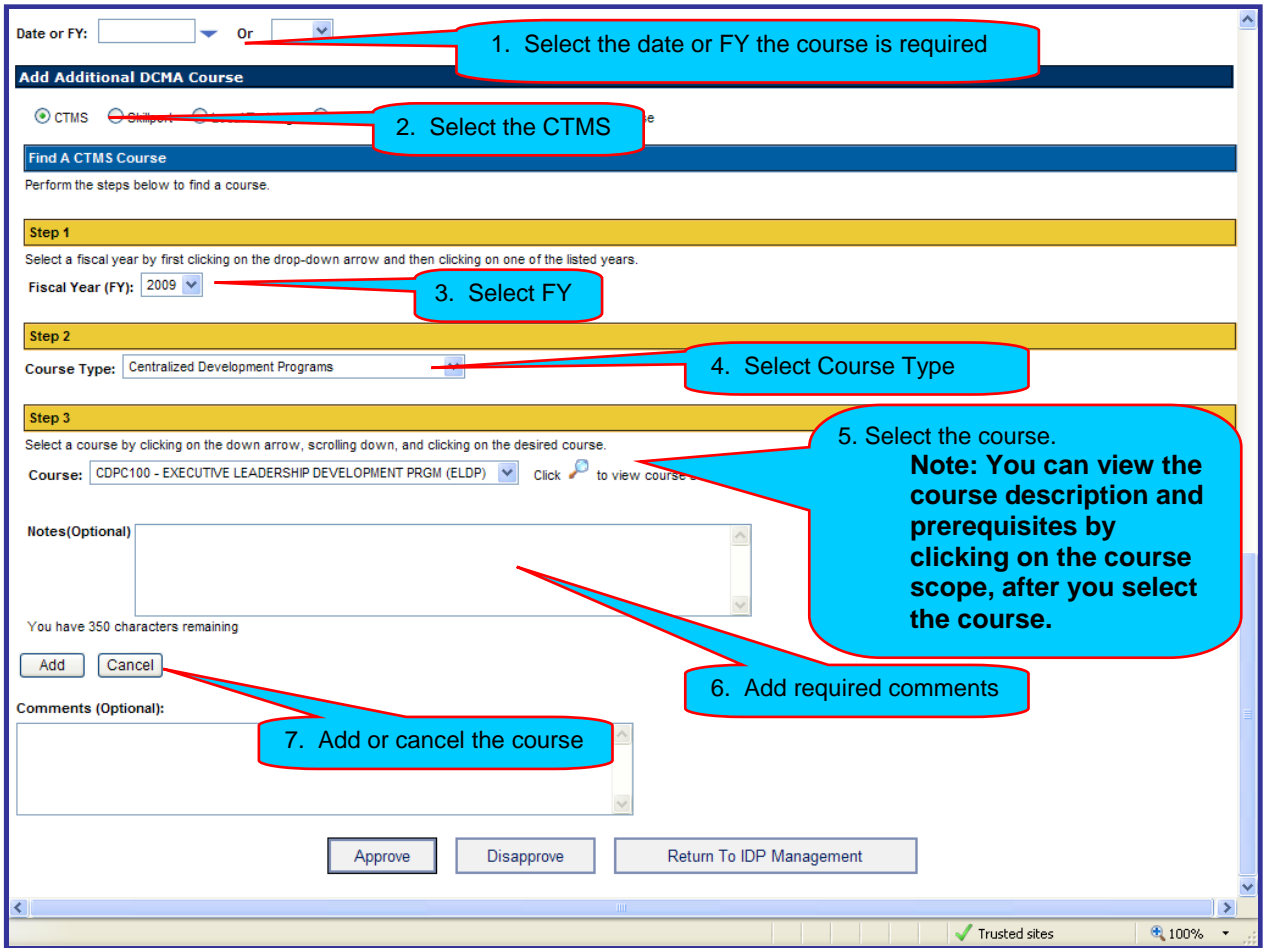

**Fig. 10: Adding a CTMS Course** 

<span id="page-14-0"></span>Step 9: Add a Skillport course by clicking on the "Skillport" radio button and:

- 1. selecting the date or FY;
- 2. typing a keyword in the "Course Title" field;
- 3. clicking on the search radio button;
- 4. selecting the course from the dropdown menu;
- 5. adding justification in the comments block;
- 6. clicking on add to or cancel.

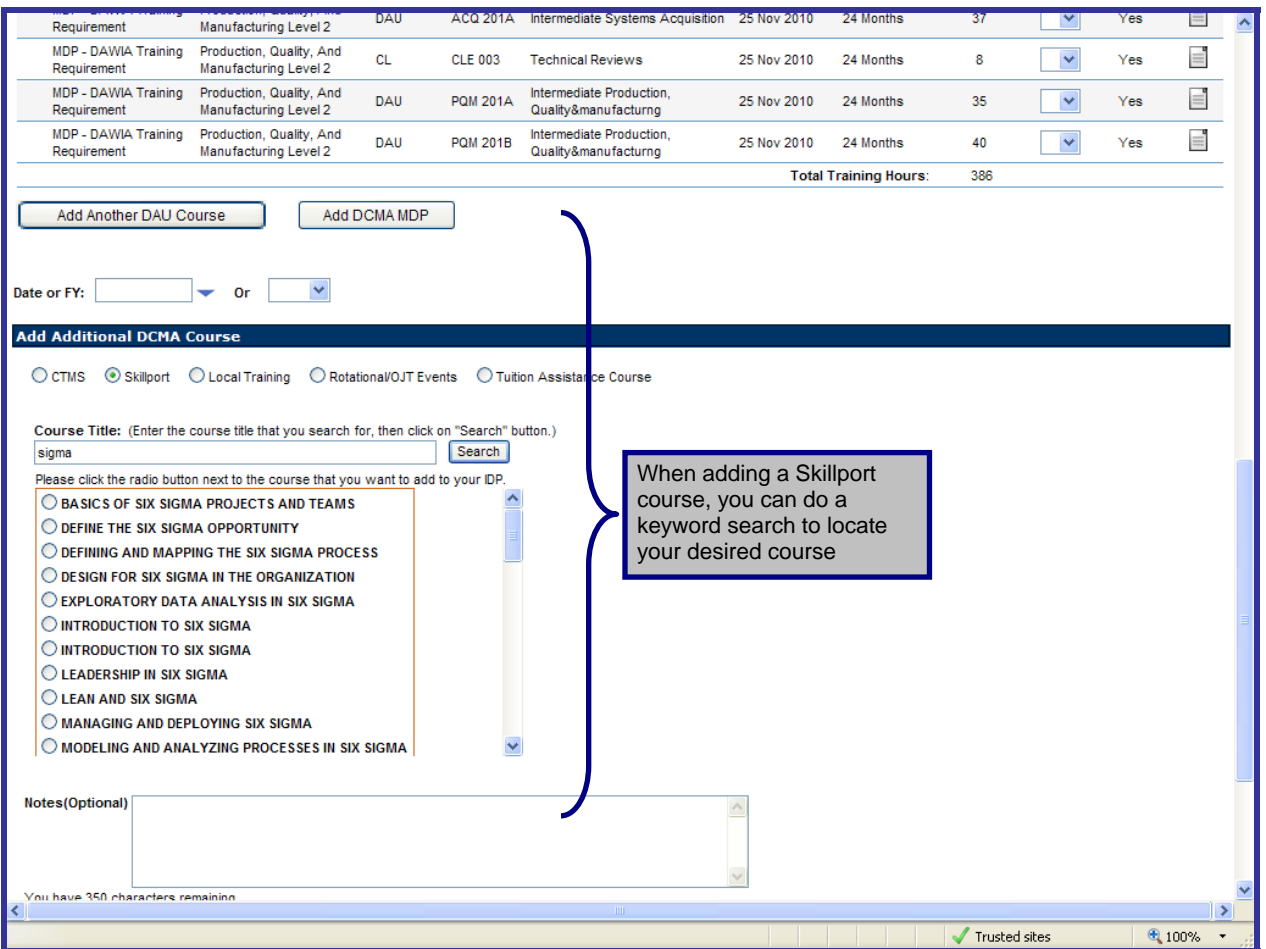

**Fig. 11: Adding a Skillport Course** 

<span id="page-15-0"></span>Step 10: Add a Local Training course by clicking on the "Local Training" radio button and adding the information listed in the text box in the illustration below (see Fig. 12).

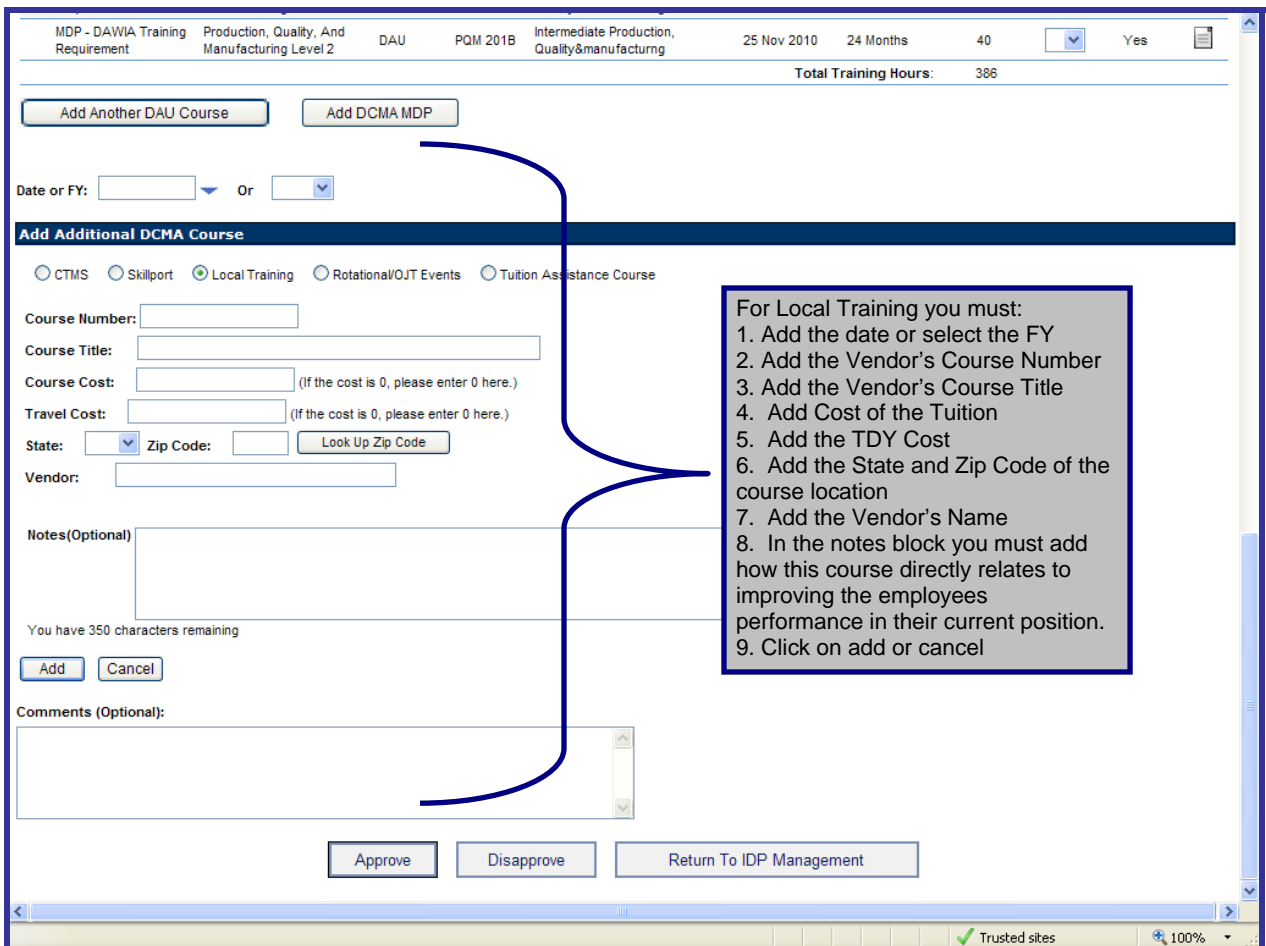

**Fig. 12: Adding a Local Training Course** 

<span id="page-16-0"></span>Step 11: Add a Rotational/OJT event by clicking on the "Rotational/OJT Events" radio button and adding the information listed in the text box in the illustration below (see Fig. 13).

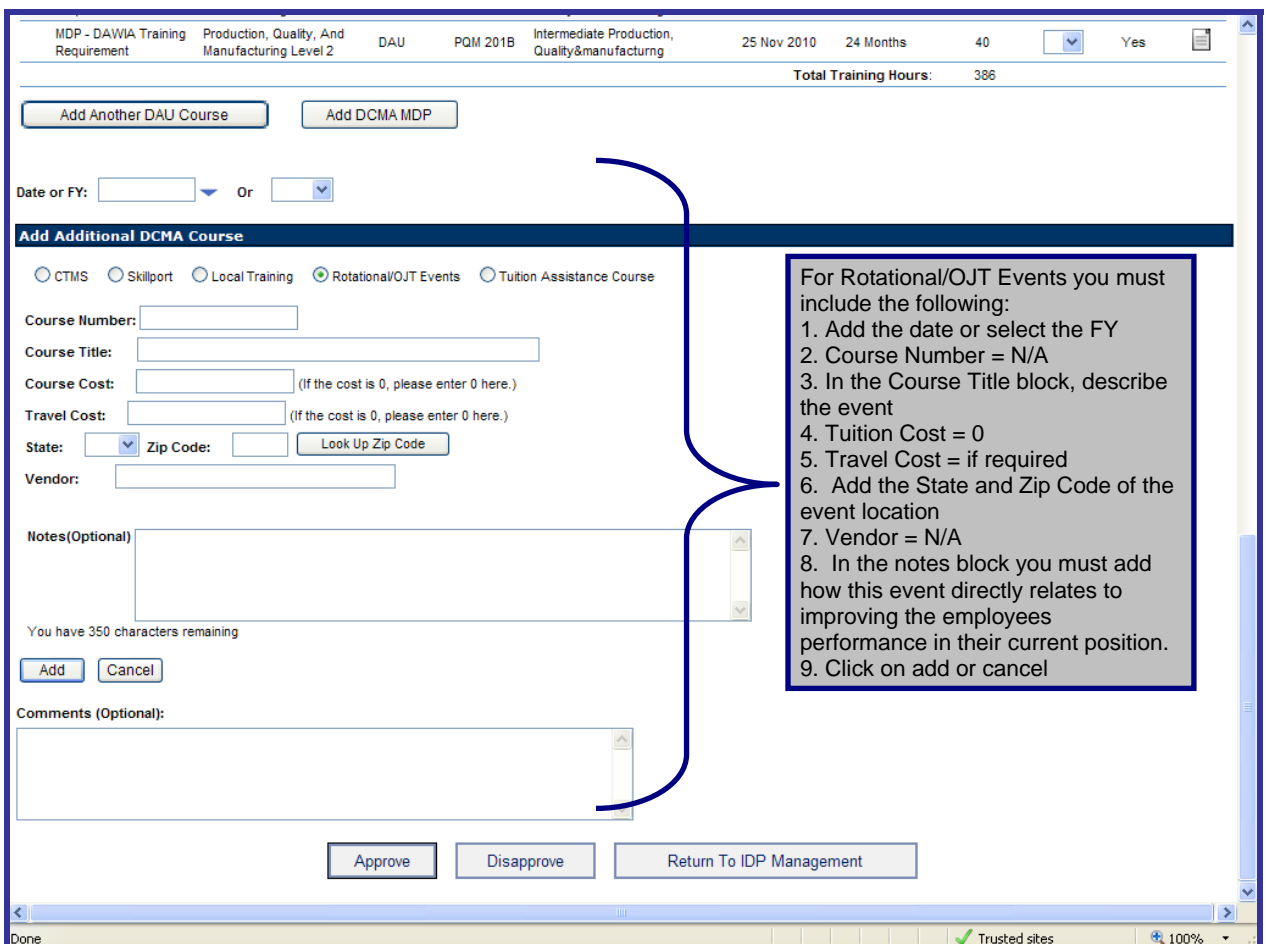

**Fig. 13: Adding a Rotational or On-The-Job Event** 

**Note: Supervisors are not authorized to add Tuition Assistance courses.** 

<span id="page-17-0"></span>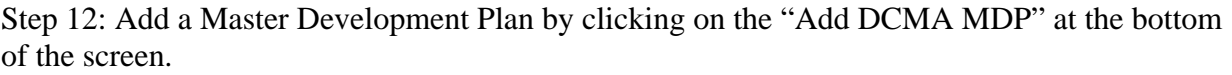

|                                                                                                  | Requirement                         | MDP - DAWIA Core Plus Production, Quality, And<br>Manufacturing Level 2 | DAU       | <b>PQM 203</b>          | Preparation Of Comm Item Desc<br>Engr&tech Pernl | 25 Nov 2010 | 24 Months                    | 8              | $1 -$               | No | ⋹                | ۸                       |
|--------------------------------------------------------------------------------------------------|-------------------------------------|-------------------------------------------------------------------------|-----------|-------------------------|--------------------------------------------------|-------------|------------------------------|----------------|---------------------|----|------------------|-------------------------|
|                                                                                                  | Requirement                         | MDP - DAWIA Core Plus Production, Quality, And<br>Manufacturing Level 2 | CL.       | <b>CLE 017</b>          | <b>Technical Planning</b>                        | 25 Nov 2010 | 24 Months                    | 3              | $1 -$               | No | E                |                         |
|                                                                                                  | Requirement                         | MDP - DAWIA Core Plus Production, Quality, And<br>Manufacturing Level 2 | <b>CL</b> | <b>CLE 301</b>          | Reliability And Maintainability                  | 25 Nov 2010 | 24 Months                    | 4              | $1 -$               | No | E                |                         |
|                                                                                                  | Requirement                         | MDP - DAWIA Core Plus Production, Quality, And<br>Manufacturing Level 2 | DAU       | <b>TST 203</b><br>(DAU) | Intermediate Test And Evaluation                 | 25 Nov 2010 | 24 Months                    | 36             | $1 - 4$             | No | E                |                         |
|                                                                                                  | Requirement                         | MDP - DAWIA Core Plus Production, Quality, And<br>Manufacturing Level 2 | DAU       | <b>LOG 203</b>          | Reliability And Maintainability                  | 25 Nov 2010 | 24 Months                    | 17             | $1 - $              | No | E                |                         |
|                                                                                                  | Requirement                         | MDP - DAWIA Core Plus Production, Quality, And<br>Manufacturing Level 2 | CL.       | <b>CLC 011</b>          | Contracting For The Rest Of Us                   | 25 Nov 2010 | 24 Months                    | $\overline{2}$ | $1 -$               | No | E                |                         |
|                                                                                                  | Requirement                         | MDP - DAWIA Core Plus Production, Quality, And<br>Manufacturing Level 2 | <b>CL</b> | <b>CLC 042</b>          | Predictive Analysis & Quality<br>Assurance       | 25 Nov 2010 | 24 Months                    | 1              | $1 - $              | No | E                |                         |
|                                                                                                  | Requirement                         | MDP - DAWIA Core Plus Production, Quality, And<br>Manufacturing Level 2 | <b>CL</b> | <b>CLM 021</b>          | Intro To Reducing Total Ownership<br>Cost(r-toc) | 25 Nov 2010 | 24 Months                    | 3              | $1 - $              | No | E                |                         |
|                                                                                                  | Requirement                         | MDP - DAWIA Core Plus Production, Quality, And<br>Manufacturing Level 2 | <b>CL</b> | <b>CLE 009</b>          | Systems Safety In Systems<br>Engineering         | 25 Nov 2010 | 24 Months                    | 4              | $1 -$               | No | E                |                         |
|                                                                                                  | MDP - DAWIA Training<br>Requirement | Production, Quality, And<br>Manufacturing Level 2                       | DAU       | <b>ACQ 201B</b>         | Intermediate Systems Acquisition                 | 25 Nov 2010 | 24 Months                    | 40             | $1 -$               | No | E                |                         |
|                                                                                                  | MDP - DAWIA Training<br>Requirement | Production, Quality, And<br>Manufacturing Level 2                       | DAU       | ACQ 201A                | Intermediate Systems Acquisition                 | 25 Nov 2010 | 24 Months                    | 37             | $\checkmark$        | No | E                |                         |
|                                                                                                  | MDP - DAWIA Training<br>Requirement | Production, Quality, And<br>Manufacturing Level 2                       | <b>CL</b> | <b>CLE 003</b>          | <b>Technical Reviews</b>                         | 25 Nov 2010 | 24 Months                    | 8              | 1<br>$\overline{2}$ | No | Ē                |                         |
|                                                                                                  | MDP - DAWIA Training<br>Requirement | Production, Quality, And<br>Manufacturing Level 2                       | DAU       | <b>PQM 201A</b>         | Intermediate Production,<br>Quality&manufacturnq | 25 Nov 2010 | 24 Months                    | 35             | 3                   | No | E                |                         |
|                                                                                                  | MDP - DAWIA Training<br>Requirement | Production, Quality, And<br>Manufacturing Level 2                       | DAU       | <b>PQM 201B</b>         | Intermediate Production.<br>Quality&manufacturng | 25 Nov 2010 | 24 Months                    | 40             | $\checkmark$        | No | E                |                         |
|                                                                                                  |                                     |                                                                         |           |                         |                                                  |             | <b>Total Training Hours:</b> | 343            |                     |    |                  |                         |
| Add Another DCMA Course<br>Add DCMA MDP<br>Add Another DAU Course<br><b>Comments (Optional):</b> |                                     |                                                                         |           |                         |                                                  |             |                              |                |                     |    |                  |                         |
| $\triangleright$                                                                                 |                                     |                                                                         |           |                         |                                                  |             |                              |                |                     |    |                  |                         |
|                                                                                                  |                                     |                                                                         |           |                         |                                                  |             |                              |                |                     |    |                  |                         |
|                                                                                                  |                                     |                                                                         |           |                         |                                                  |             |                              |                |                     |    |                  |                         |
|                                                                                                  |                                     |                                                                         |           |                         |                                                  |             |                              |                |                     |    |                  |                         |
| Return To IDP Management<br>Disapprove<br>Approve                                                |                                     |                                                                         |           |                         |                                                  |             |                              |                |                     |    |                  |                         |
|                                                                                                  |                                     |                                                                         |           |                         |                                                  |             |                              |                |                     |    |                  | $\overline{\mathbf{v}}$ |
|                                                                                                  |                                     |                                                                         |           |                         |                                                  |             |                              | Trusted sites  |                     |    | $$100\%$ $\star$ |                         |
|                                                                                                  |                                     |                                                                         |           |                         |                                                  |             |                              |                |                     |    |                  |                         |

**Fig. 14: Adding a MDP** 

<span id="page-18-0"></span>Step 13: On the MDP screen, you can (see Fig. 14 below):

- view the employees DAWIA data from DCPDS and ACQTAS;
- view all MDPs, DAU MDPs only or DCMA MDPs only;
- view MPDs already assigned, including MDPs assigned by the eIDP based on DAWIA certification requirements;
- view MDPs that you can assign to the employee.

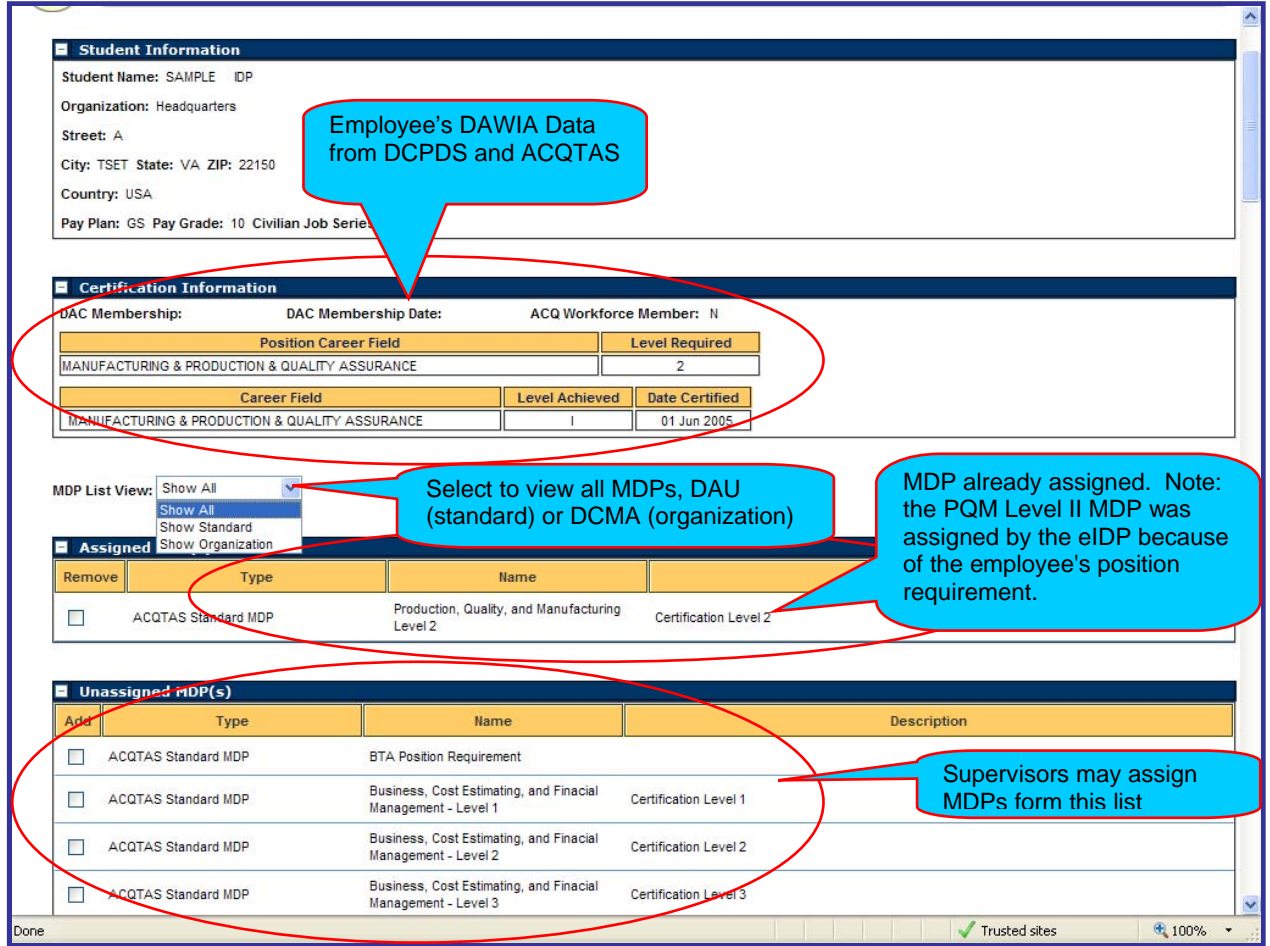

**Fig. 15: MDP Screen**

<span id="page-19-0"></span>Step 14: Add an MDP by (see Fig. 16 below):

- 1. selecting the MDP by clicking on the box on the left-hand side of the name;
- 2. review the course to ensure you selected the best MDP for the requirement;
- 3. scroll to the bottom of the screen and click on "Update MDP;"
- 4. scroll to the top of the page and select "Show All MDPs;"
- 5. verify the MDP has been added;

6. (when you have completed the update) scroll to the bottom of the page and click on "Return to IPD Management."

Step 15: Remove an MDP you click on the box on the left-hand side by the MDP name in the "Assigned MDP" field, verify the checkmark disappear, scroll to the bottom of the screen and click on "Update MDP." Scroll to the "Assigned MDPs" field at the top of the MDP and verify the MDP has been removed.

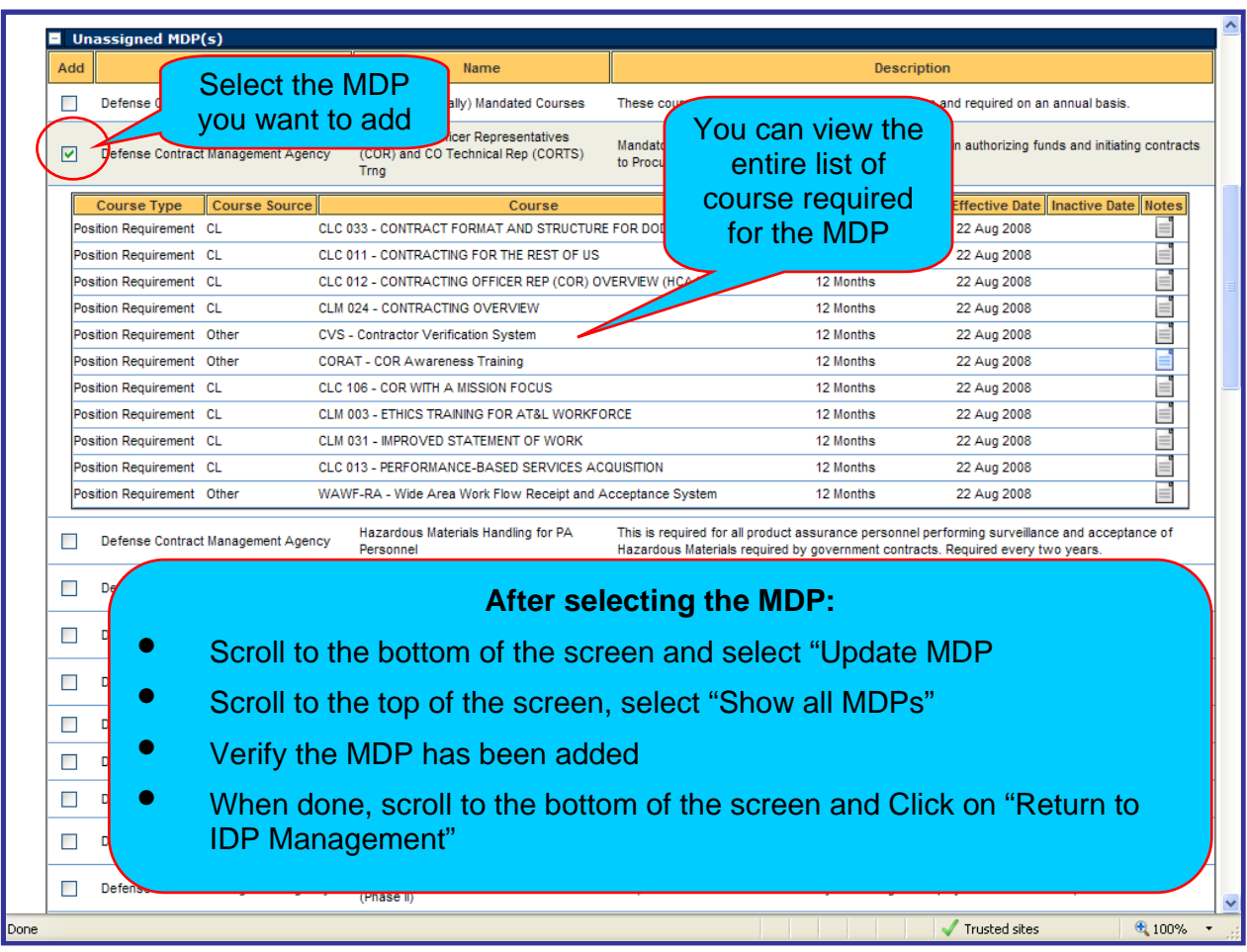

#### **Fig. 16: Adding MDPs**

Step 16: You may delete employee added courses and course you have added by clicking on the X in the delete column.

<span id="page-20-0"></span>Step 17: Approving the eIDP.

1. Verify that the eIDP is relevant, affordable and executable. Ask yourself, will our mission allow the employee to attend this training this year? If not selectively remove course by priority until you believe the plan is executable. The IDP is a plan used by your organization and HQ to determine and develop training needs and schedules…it must be relevant and executable.

#### 2. **Have a conversation with the employee, especially if you removed courses they added or added additional courses or MDPs**.

3. Select training priorities for all courses (DCMA and DAU) using the guidance on page 20 of this manual.

4. Select approve or disapproved at the bottom of the screen. If you would like to save your changes with out approving or disapproving the eIDP, click on "Return to eIDP Management."

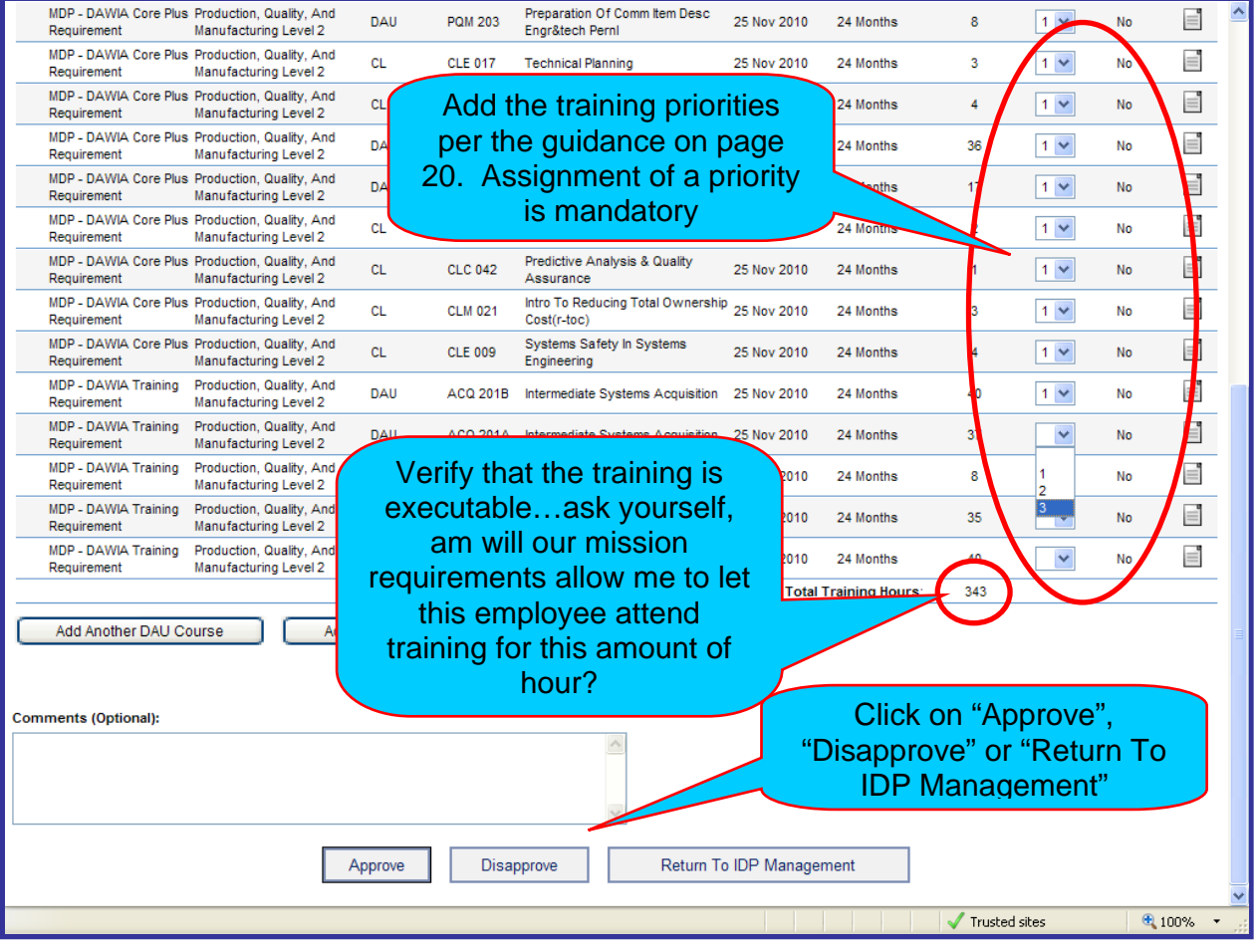

**Fig. 17: Adding Training Priorities and Approving the eIDP**

#### **Required Comments; and DCMA and DAU Training Priorities**

<span id="page-21-0"></span>**Required Comments…**In order to plan and schedule training for the Agency, all training requirements listed in the eIDP must be prioritized. Training not prioritized will not be included when developing training requirements, and planning/scheduling courses.

- Prior to approval, you must prioritize the courses on the employees IDP by selecting the priority from the dropdown menu. Courses that are not assigned a priority will not be counted as a valid requirement.
- NASA WST and NDT courses must also include the contract, LOD, SOW, and/or Document Control Number (DCN), whichever is appropriate. For personnel assigned to DCMA Special Programs, a general justification will be sufficient.
- Consult your Training Coordinator for clarification of training priorities and/or how to obtain NASA WST or NDT information.

**Training Priority of DCMA Courses**…The following criteria shall be used to prioritize training requirements for DCMA courses:

- Priority I Mission critical, essential to mission accomplishment. Needed to ensure attainment of employee performance objectives or to correct serious performance deficiencies. Required by law, regulation, or higher authority. Deferment of this training would adversely affect the mission of the organization.
- Priority 2 Training to assist in achieving mission and performance goals by improving employee and organizational performance. Training is in the scope of the employee's official duties and for the development of skills, knowledge, and abilities, which will best qualify them for performance of official duties. Deferment would adversely affect the mission over an intermediate term.
- Priority 3 Training required for the systematic replacement of skilled employees that will result in skills imbalances if not performed; including career management or other Workforce Development Programs. Deferment beyond the immediate training cycle would have little immediate adverse mission affect, but would prevent or delay improving mission accomplishment.

**Training Priority of DAU Courses**…The following criteria shall be used to prioritize training requirements for DAU courses:

- Priority 1 Courses for employees occupying acquisition-coded positions requiring DAWIA certification.
- Priority 2 Corps Plus and position-specific courses for employees occupying acquisitioncoded positions.
- Priority 3 Courses for employees occupying acquisition-coded positions desiring certification at the next higher level in their primary career field; or courses in a career field other than that required for their current position.
- Priority 4 Employees occupying non-acquisition positions.